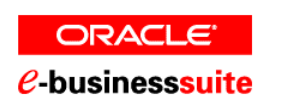

# **E-BUSINESS APPLICATIONS 11***i* **(11.5.10) BENCHMARK - USING ORACLE10***g* **ON IBM SYSTEM p 570 POWER6 PROCESSOR TECHNOLOGY AND SYSTEM p5 SERVERS**

*As a global leader in e-business applications, Oracle is committed to delivering high performance solutions that meet our customers' expectations. Business software must deliver rich functionality with robust performance. This performance must be maintained at volumes that are representative of customer environments.* 

*Oracle benchmarks demonstrate our software's performance characteristics for a range of processing volumes in a specific configuration. Customers and prospects can use this information to determine the software, hardware, and network configurations necessary to support their processing volumes.* 

*The primary objective of our benchmarking effort is to provide as many data points as possible to support this important decision.* 

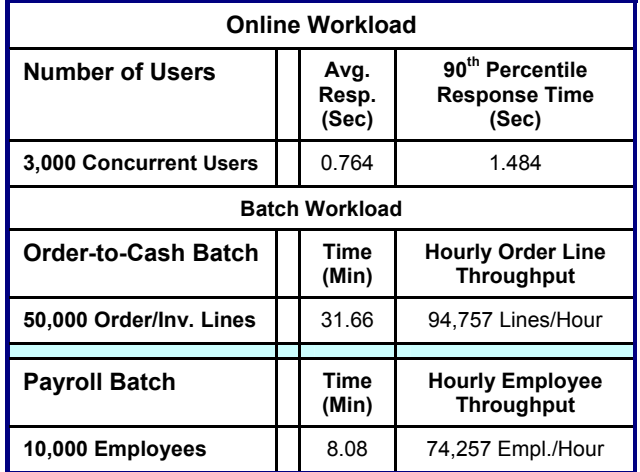

Note that the online users and the two batch workloads were running simultaneously and the hourly throughput numbers mentioned above are linear extrapolations. Many factors can influence performance and your results may differ.

## **BENCHMARK PROFILE**

In March and April 2007, Oracle and IBM conducted a benchmark in Beaverton, OR to measure the online and batch performance of the Oracle Applications Standard Benchmark processes in an environment running Oracle E-Business Suite 11*i* (11.5.10) with Oracle10*g*™ (10.2.0.2) for the IBM AIX® operating system on an 8-core IBM® System p™ 570 database server running AIX 5L™ V5.3 TL06 (64-bit) OS. Two 16-core IBM System p 570 servers were used as Application/Web servers.

**SUMMARY OF RESULTS** An IBM TotalStorage® DS4800 equipped with six disk arrays of 467 GB each (Total 2.6 Terabytes.) were used for data storage.

> The benchmark measured the online user response times and the Order Management and Payroll batch business process hourly throughputs for a medium database model. Testing was conducted in a controlled environment with online users and the two batch processes running concurrently. **The goal of this Benchmark was to obtain reference response times and throughputs for Oracle E-Business Suite 11***i* **Benchmark on IBM System p 570 servers.**

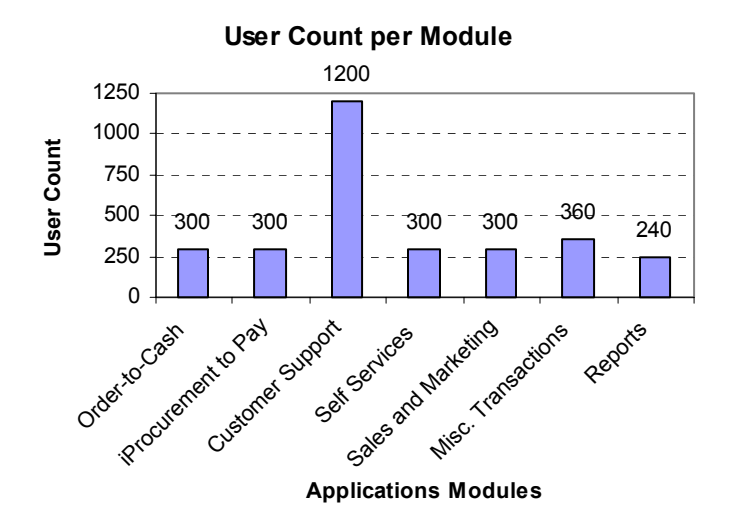

**Figure 1: Oracle eBS Benchmark Concurrent User Distribution**

## **BENCHMARK METHODOLOGY**

E-Business Suite 11*i* Benchmark 11.5.10 online and batch processes can be initiated from a browser. For this benchmark, all runs used a browser to initiate the on-line user transactions and the batch processes were initiated as concurrent programs running simultaneously with the online users.

The batch workloads were run as standard concurrent processes via the concurrent manager.

Mercury Interactive's LoadRunner<sup>®</sup> was used as the load driver, simulating concurrent users. It submitted transactions at an average rate of one every  $2.5 - 15$  minutes for each concurrent user.

Measurements were recorded on all of the servers when the user load was attained and the environment reached a steady state.

Figure 2 shows the configuration used for this benchmark run.

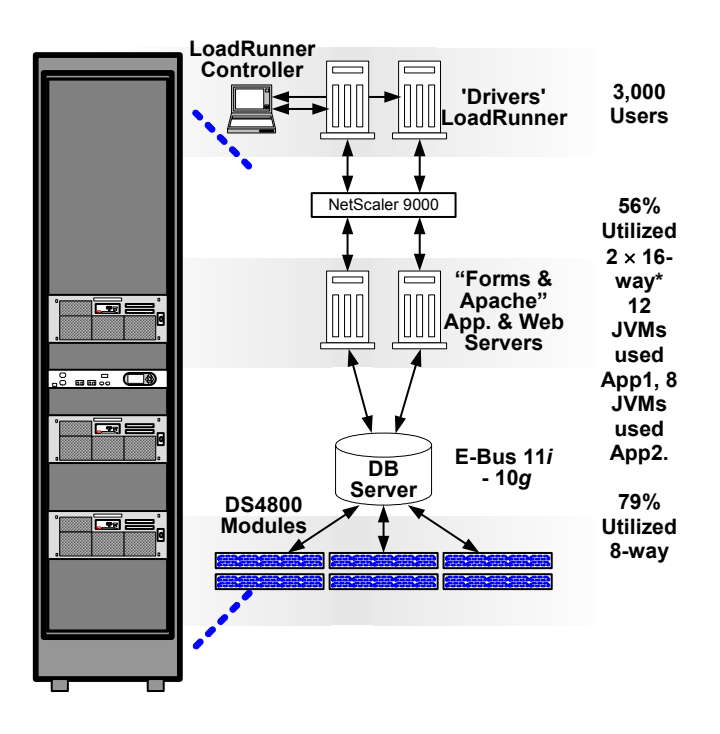

**Figure 2: 3-Tier Configuration** 

This benchmark was run as a "Physical" 3-Tier configuration with discrete machines hosting all of the Database and Application server instances. The load across the multiple mid-tiers was balanced using a Citrix® NetScaler<sup>™</sup> Application Switch 9000 platform device.

## **BENCHMARK BUSINESS PROCESSES**

The eBS benchmark consists of a mix of on-line transactions and batch processes running in parallel. The following table describes the on-line transactions included in the benchmark run.

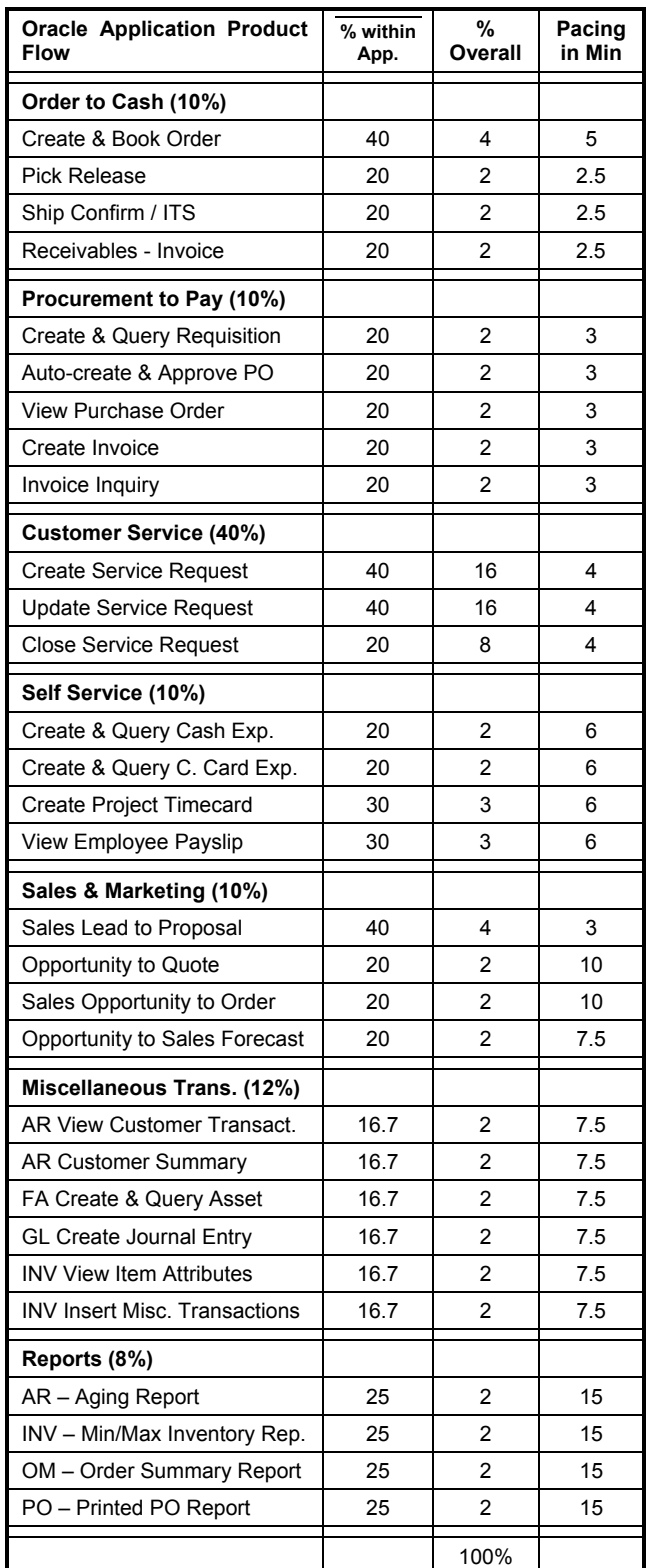

**Table 1: Online Transaction Mix**

### **Batch Order-to-Cash Processes**

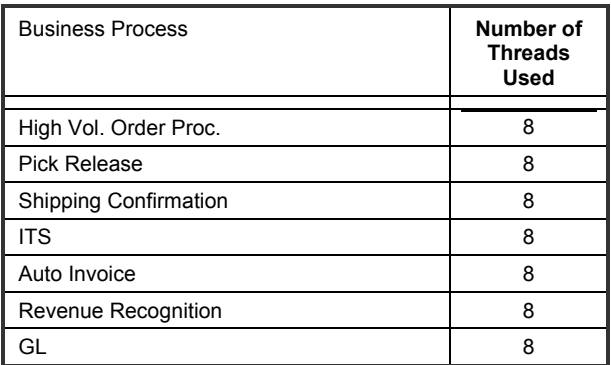

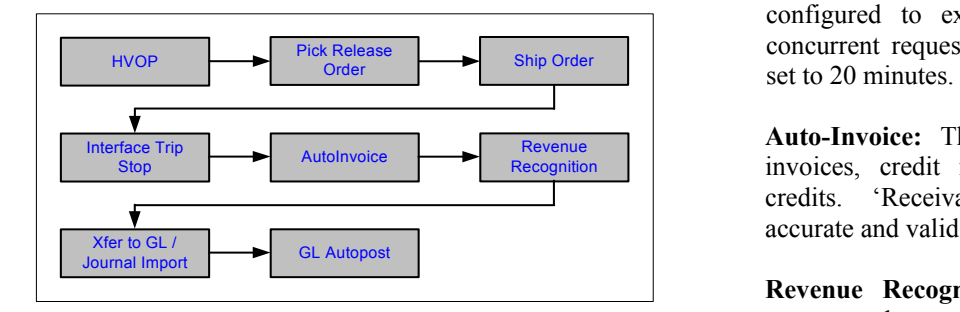

**Figure 3: Order-to-Cash Process Flow**

**High Volume Order Processing (HVOP):** The HVOP program processes orders by reading the rows from the Order Management Interface tables and converting the interface records into permanent order headers and their respective order lines. The orders are then booked and advanced to the shipping state.

**Pick Release:** Pick Release finds and release the eligible delivery lines that meet the release criteria, and creates move orders. The process of transacting move orders creates a reservation and determines the inventory source subinventory.

**Ship Confirm:** Ship Confirm is the process of confirming that items have shipped. When a delivery is ship-confirmed, Shipping Execution confirms that the delivery lines associated with the delivery have shipped.

**Interface Trip Stop:** The deliveries created in the previous step are then assigned to trips, which may involve multiple stops depending upon the shipping addresses of the deliveries. SRS has been modified to accept Organization code as a parameter and process the trip stops for the specified organization. Interface Trip Stop - SRS has also been enhanced to spawn multiple child processes to process trip stops in parallel. The parameter Stops per Batch is used to specify the number of stops to be processed by each thread of the Interface Trip Stop - SRS. Interface Trip Stop - SRS has also been enhanced to defer the Inventory Interface processes. In the eBS kit, this profile is set to Yes so that the Inventory Interface transactions are processed in the background by the Inventory transaction manager.

**INV Material:** The material transaction manager is configured to execute material transaction by periodic concurrent request submissions. The execution interval is

**Auto-Invoice:** The Auto-Invoice process is used to import invoices, credit memos, debit memos, and on–account credits. 'Receivables' ensures that the data imported is accurate and valid.

**Revenue Recognition:** Revenue Recognition program generates the revenue distribution records for the invoices and credit memos that use Invoicing and Accounting Rules. Accounting rules were assigned to recognize revenue over a 12-months accounting period. The Revenue Recognition program will create distribution records for the invoices and credit memos that are created in Receivables and imported using Auto-Invoice.

**Transfer to General Ledger & Journal Import:** The General Ledger Interface program transfers Receivables transaction accounting distributions to the general ledger interface table (GL\_INTERFACE) and creates either detailed or summarized iournal batches. "Receivables" detailed or summarized journal batches. creates un-posted journal entries in general ledger and executes Journal Import from Oracle General Ledger. It posts journal batches in Oracle General Ledger to update account balances.

**General Ledger Auto-post:** This posts journal batches to update the account balances of the detail and summary accounts. It can post actual budget or encumbrance journal batches.

### **Batch Payroll Processes**

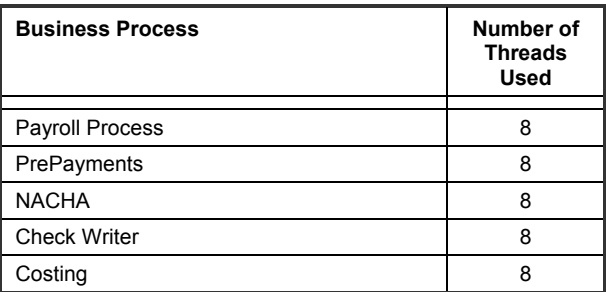

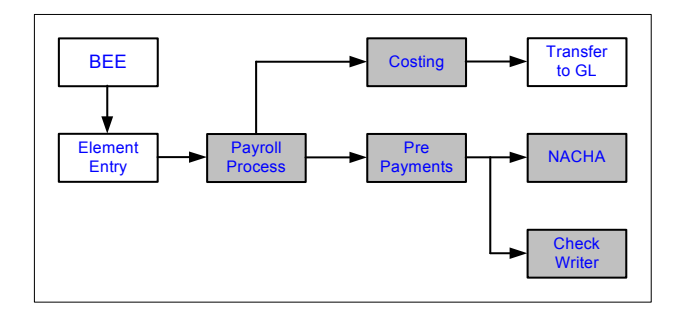

**Figure 4: Payroll Process Flow**

The Oracle E-Business Suite 11*i* Payroll processes tested are as follow:

**Payroll Process:** Identifies all employees to be processed and performs calculations required to complete the gross to net calculation including earnings, deductions, and taxes. The specific groups of employees processed can be controlled by multiple parameters to the payroll process including the ability for a user to define a rules based set of employees.

**PrePayments:** Distributes the net pay for each employee across the various payment methods (Direct Deposit, Check, or Cash). This can be run for a single payroll process or across multiple payroll processes.

**NACHA:** This is the US version of the Global Direct Deposit process which creates the bank interface file as per NACHA rules based on the rules in the Pre Payment process.

**Check Writer:** (Oracle Report Writer) This process allocates check numbers and creates/prints the payroll check and associated paper payslip.

**Costing:** This process associates the payroll transaction data with the General Ledger (GL) accounts in preparation for transfer of the data to GL. This process uses a sophisticated hierarchical rules based engine to determine the mapping of the HRMS data and payroll results to the GL accounts.

## **BENCHMARK RESULTS**

| <b>Online Workload</b> | Avg.<br>Resp.<br>(Sec) | 90 <sup>th</sup> Percentile<br><b>Response Time in</b><br><b>Seconds</b> |
|------------------------|------------------------|--------------------------------------------------------------------------|
| 3,000 Concurrent Users | 0.764                  | 1484                                                                     |

**Table 2: Online Overall Response Times**

Two checkpoints were completed during the measurement interval.

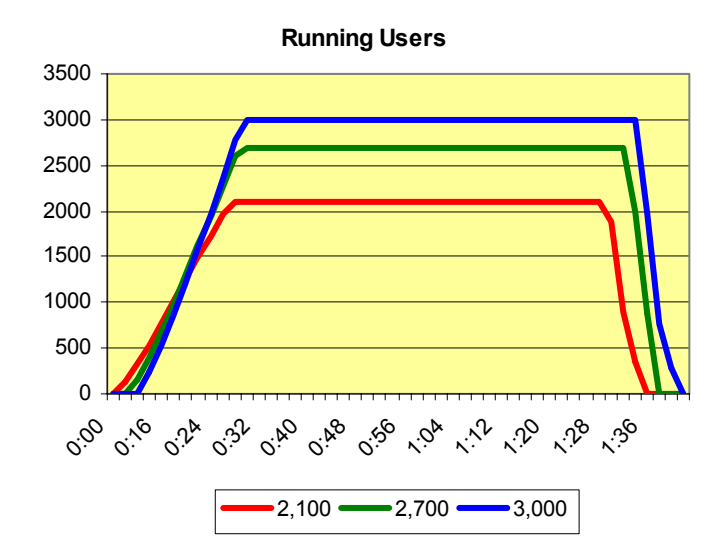

**Figure 5: User Load Over Time** 

| <b>Batch Business Metrics</b>                   | <b>Achieved</b><br>Output |
|-------------------------------------------------|---------------------------|
| <b>Order to Cash</b>                            |                           |
| Number of Order Lines Created/Booked            | 50,000                    |
| Number of Order Lines Picked                    | 50,000                    |
| Number of Order Lines Ship Confirmed            | 50,000                    |
| Number of Order lines Interface Trip<br>Stopped | 50,000                    |
| Number of Invoice Headers Created               | 50,000                    |
| Number of Invoice Lines Created                 | 100,000                   |

**Table 3a: Batch Transactions Completed (3,000 Users)** 

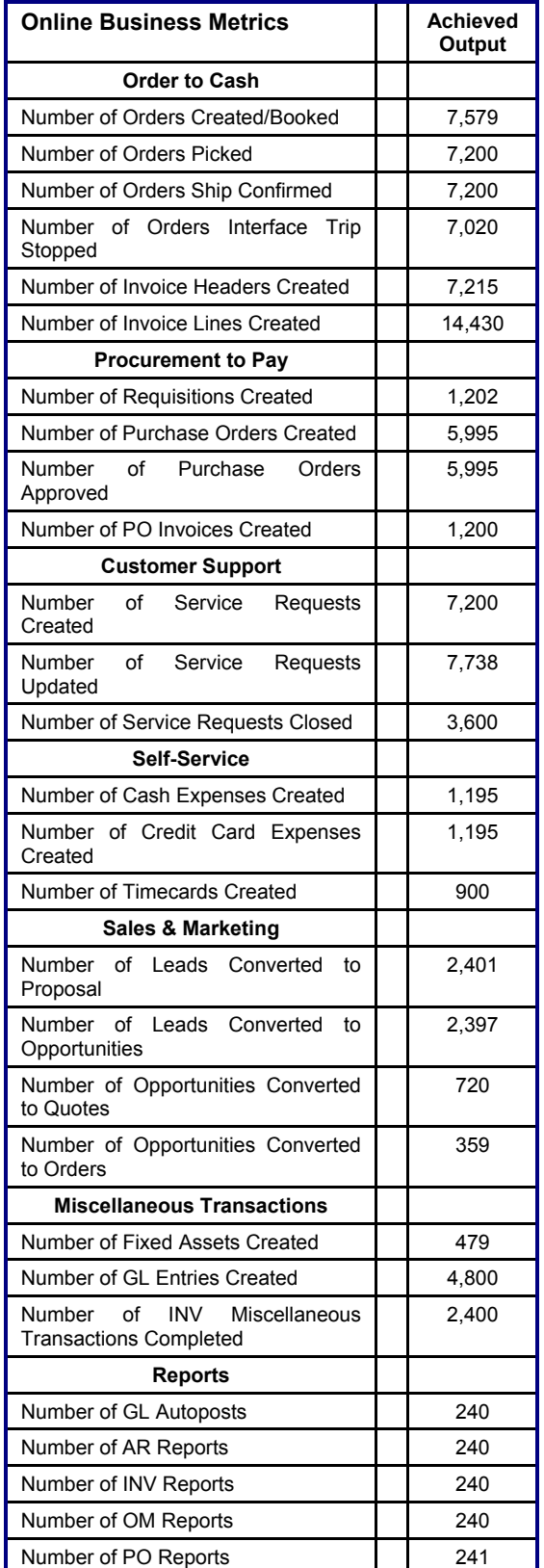

**Table 3b: Online Transactions Completed (3,000 Users)** 

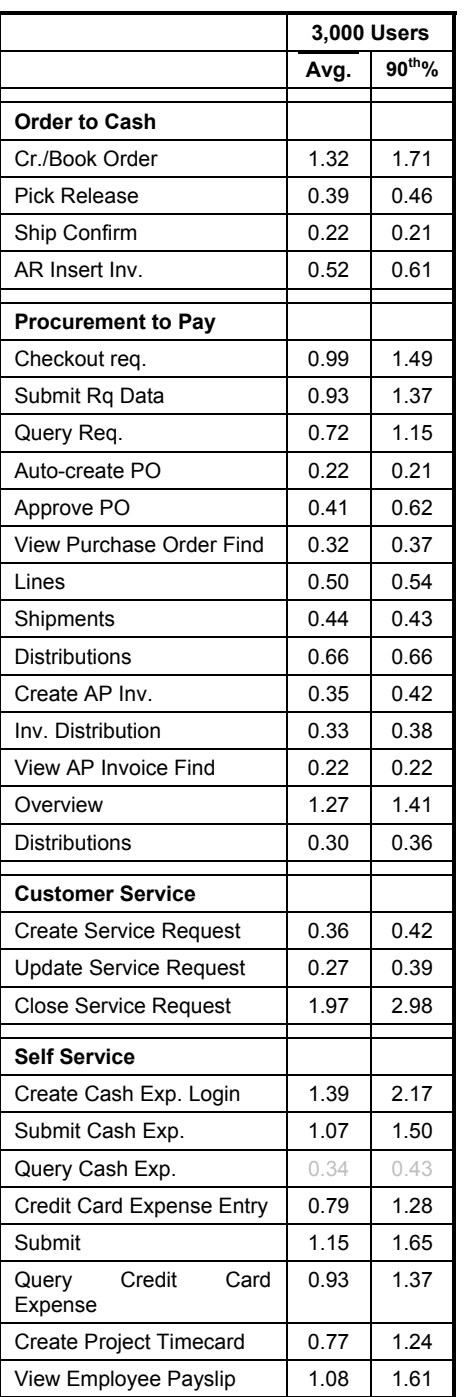

|                                                 |      | <b>3,000 Users</b> |
|-------------------------------------------------|------|--------------------|
|                                                 | Avg. | $90^{th}$ %        |
| <b>Sales &amp; Marketing</b>                    |      |                    |
| Create Proposal                                 | 0.93 | 1.36               |
| <b>Create Quote</b>                             | 1.36 | 1.98               |
| Update quote                                    | 1.17 | 1.83               |
| Place Order                                     | 1.66 | 2.32               |
| Query Forecast                                  | 0.99 | 1.46               |
| <b>Query Forecast Details</b>                   | 0.78 | 1.21               |
| Submit Forecast                                 | 0.95 | 1.38               |
| <b>Update Forecast</b>                          | 0.81 | 1.31               |
| <b>Update Forecast Details</b>                  | 0.95 | 1.34               |
| <b>Miscellaneous Trans.</b>                     |      |                    |
| AR Bill to Open                                 | 0.22 | 0.21               |
| AR View Cust. Transact.<br>Find                 | 0.70 | 0.98               |
| Aging                                           | 0.24 | 0.32               |
| Acct. Summary                                   | 0.19 | 0.21               |
| Acct. Details 1                                 | 0.19 | 0.22               |
| Acct. Details 2                                 | 0.79 | 1.19               |
| Line Items                                      | 0.57 | 0.72               |
| Tax                                             | 0.20 | 0.32               |
| Tr. Accounting                                  | 0.19 | 0.22               |
| A <sub>R</sub><br>Cust. Sum.<br>Open<br>Address | 0.22 | 0.21               |
| Open 'Ship To'                                  | 0.22 | 0.21               |
| <b>FA Create</b>                                | 0.22 | 0.21               |
| FA Query Asset                                  | 0.22 | 0.26               |
| <b>GL Create Journal Entry</b>                  | 0.26 | 0.35               |
| GL Query J. E.                                  | 0.17 | 0.21               |
| <b>INV</b> Insert                               | 0.92 | 1.05               |
| <b>INV View Item Attributes</b>                 | 0.32 | 0.37               |
| <b>INV View Quant</b>                           | 0.22 | 0.21               |
| Overall Avg.                                    | 0.76 | 1.48               |

**Table 4b: Detailed Online Transaction Response Times**

**Table 4a: Detailed Online Transaction Response Times**

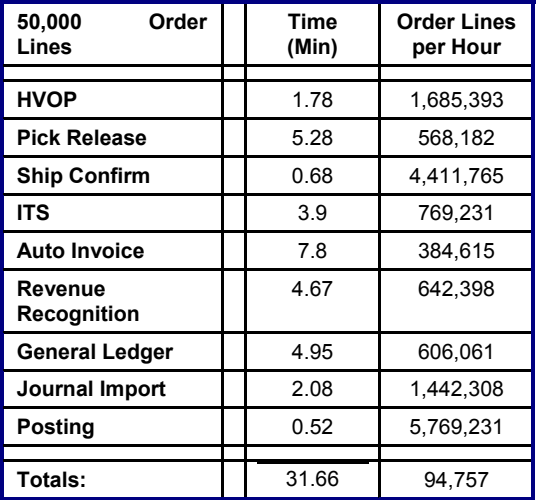

50,000 order lines were processed in this test. Table 5 shows the processing time in minutes.

**Table 5: Order-to-Cash Batch Performance (3,000 Users)** 

10,000 employees were processed for the semi-monthly payroll in this test. Table 6 shows the processing time in minutes.

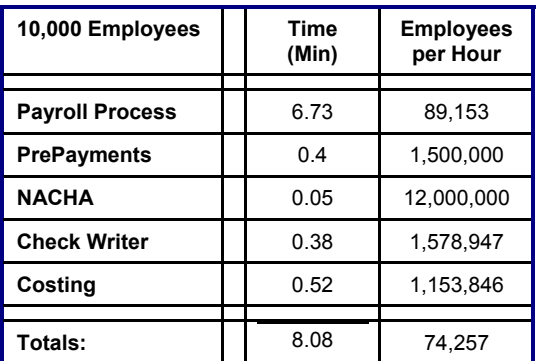

**Table 6: Payroll Batch Performance (3,000 Users)** 

## **SERVER PERFORMANCE**

Figure 6 shows the average CPU utilization for each process. The value shown is the average across the eight processors (eight cores) in the database server and the eight processors (16 cores) in each application server.

**Oracle e-Business Suite Benchmark**

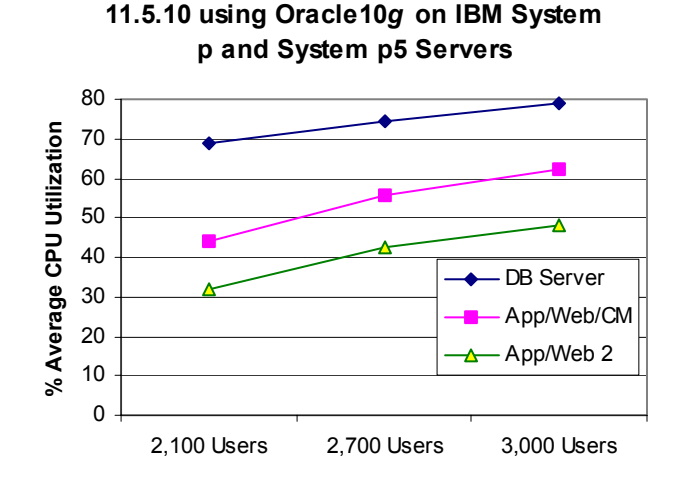

### **Figure 6: Average CPU Utilization**

Each server scaled smoothly as users were added, keeping the batch load constant over the steady state period.

| <b>Online Workload</b>    | User  | System | Idle  | I/O Wait |
|---------------------------|-------|--------|-------|----------|
| <b>3.000 Users</b><br>DB. | 72.74 | 6.28   | 19.21 | 1.69     |
| App 1 1,500 Users         | 55.42 | 6.75   | 37.83 | 0.0      |
| App 2 1,500 Users         | 41.99 | 6.16   | 51.89 | 0.0      |

**Table 7: Average CPU Utilization** 

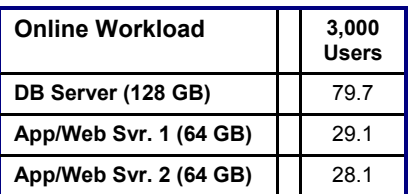

**Table 8: Average Memory Utilization (Gigabytes)** 

One IBM TotalStorage DS4800system with six disk arrays was used for storage. I/O performance is crucial to batch performance and is summarized as follows:

| <b>1K Blocks</b>       | 3,000<br><b>Users</b> |
|------------------------|-----------------------|
|                        |                       |
| Transfers/Sec Avg.     | 17,224                |
| Peak                   | 81,938                |
| Writes/Sec Avg.        | 665                   |
| Peak                   | 2,446                 |
| Reads/Sec Avg.         | 234                   |
| Peak                   | 600                   |
| Avg. Service Time (ms) | 2.42                  |
| Peak                   | 5.7                   |

**Table 9: I/O Subsystem Metrics** 

## **I/O PERFORMANCE DATA COMPOSITION DESCRIPTION**

Major data components for the model under test are summarized in the following table.

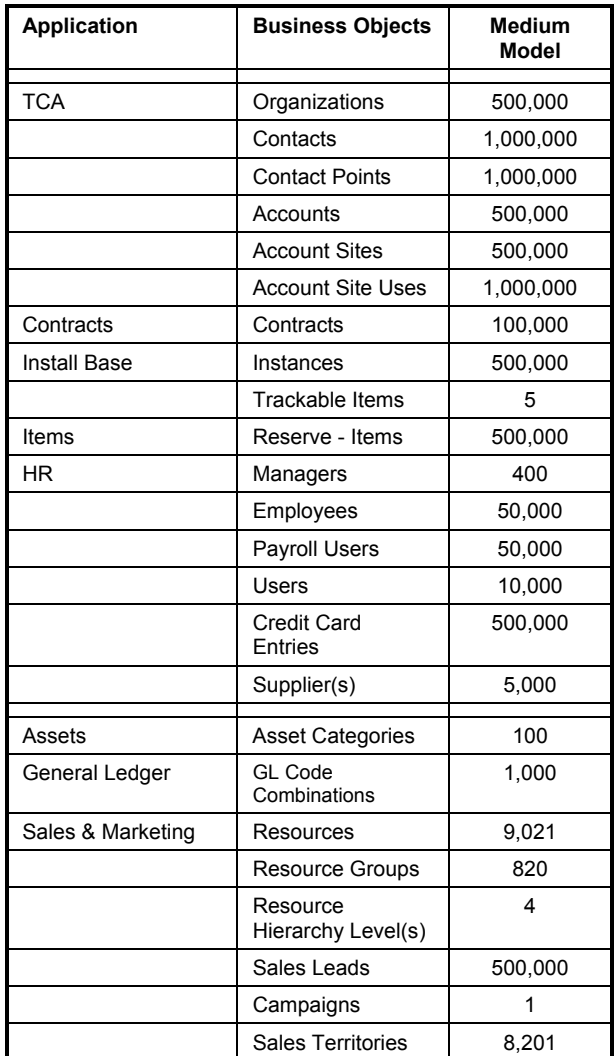

**Table 10: Data Composition** 

The following patches were applied to the benchmark **Database:**  environment on top of Oracle Applications 11.5.10.

- 1. 4529484: SUBMIT EXPENSE PERFORMANCE ISSUE
- 2. 4058603: OIE.I ROLLUP PATCH #2
- 3. 4282785: PERFORMANCE: SERVICE REQUEST CREATION IS SLOW FROM THE SRTAB FROM CC **Order Management:**
- 4. 4455883: POOR PERFORMANCE SEARCHING SEVICE REQUESTS
- 5. 4564212: AR AGING 4 BUCKET REPORT IS DOING FULL TABLE SCAN
- FULL TABLE SCAN<br>
6. 4345584: UNABLE TO ENTER A LINE IN SALES 3. The item ide ORDER FORM
- 'Internal Item Number'. 7. 4605076: EXCESSIVE EXECUTIONS FOR SPECIFIC PACKAGE
- 8. 4612749: BUG FIXES FOR CS: OCT-05 PATCH 5. Re-pricing was disabled at Book Order. 'Save
- 9. 4756197: TOO MANY EXECUTIONS OF SELECT<br>A.PERZ DATA ID, A.PROFILE NAME...IN 6. The profile option ONT BYPASS NOTIFY A.PROFILE\_NAME...IN UPDATE
- 10. 4733725: BUG FIXES FOR CS: DEC 05 PATCH
- 11. 5068932: INV: EXCESSIVE PROFILE AND LOGGING CALLS IN PICK RELEASE
- 
- 4699535: HIGH BUFFER GET SQL IN Deliveries".<br>WSHINTERFACE. 2 Except served
- 14. JAVA.LANG.ARRAYINDEXOUTOFBOUNDSEXCE PTION WHILE CREATING QUOTATION.
- 15. The 'View Payables Invoice Overview' LoadRunner script was modified to close the invoice header and script was modified to close the invoice header and **Tech. Stack Configuration:**<br>distribution windows for each user iteration.

## **PATCHES APPLICATION SETTINGS**

1. The database initialization parameters were set according to the MetaLink document 216205.1 "Database Initialization Parameters and Configuration for Oracle Applications 11i".

- 1. The profile option 'OM: Apply Automatic Attachments' was set to 'No'.
- 2. Price adjustment event at booking. "Book Order"
- The item identifier default type was changed to
- The setup parameters "Enable Freight Ratings" and "Enable Ship Method" were set to No.
- 
- 6. The profile option ONT\_BYPASS\_NOTIFY\_OC was created and set to "Y".

### **Inventory:**

- 12. 4384590: BACKPORT FOR BUG# 4287370<br>
1. The pick release rules were set to "Autocreate<br>
Deliveries" Deliveries"
	- 2. Except 'serviceable items', all other items used in the benchmark were set as 'Non Trackable' through the Item Master form.

- 1. In jserv.properties file the following properties were changed: # XML Gateway Parameters wrapper.bin.parameters=- DOXTALogDebugMsg=false # OA Framework wrapper.bin.parameters=- Djbo.323.compatible=true # JMS & WF wrapper.bin.parameters=- DLONG\_RUNNING\_JVM=true # STO wrapper.bin.parameters=- DCACHEMODE=DISTRIBUTED 2. jserv.conf ApJServVMTimeout set from 90 to 120
- 3. httpd.conf KeepAliveTimeout set from 15 to 45
- 4. VIS appx.env: FORMS60\_TIMEOUT set from 5 to 60

## **APPLICATION SETTINGS CONTINUED APPLICATION TUNING**

- 1. Update 'Launch On Date' to current date if 3 months passed after Campaign Schedule created.
- 2. The profile options ASO: Calculate Price' and
- 3. The profile option 'ASO: Use Network Container' was set to 'No'.

- 1. Business event subscriptions were disabled.
- 2. For iSupport, the type of Alert bin was changed to Java.

Content Source Name: oracle.apps.ibu.homepage.AlertBinRenderer

### **Receivables:**

1. The scheduled "General Ledger Transfer" concurrent program was cancelled.

### **Payroll:**

1. CHUNK SIZE was set to 20 in PAY\_ACTION\_PARAMETERS table.

- **Sales & Marketing: 1.** Two additional indexes were created on table RA\_CUSTOMER\_TRX\_LINES\_ALL on columns interface line attribute1 and and interface\_line\_attribute6
	- 'ASO: Calculate Tax' were set to "Manual". 2. Parallel concurrent processing was enabled on the Concurrent manager to balance the workload on the two app servers.
- **Service: 3.** protocol.ora in \$TNS\_ADMIN includes the following parameter: TCP.NODELAY=YES. This helps in getting rid of Database wait event 'Sqlnet more data from client' issue
	- Content Source Type : Java Object 4. The index INV.MTL ITEM CATEGORIES N3 was modified to have the columns in the following order. MTL\_ITEM\_CATEGORIES(CATEGORY\_ID,CA TEGORY\_SET\_ID,ORGANIZATION\_ID)
		- 5. The sequence cache size for the following indexes were set to 10000:

INV.MTL\_SALES\_ORDERS\_S, ONT.OE\_MSG\_ID\_S, ONT.OE\_SALES\_CREDITS\_S, MRP.MRP\_AP\_REFRESH\_S, MRP.MRP ATP\_SCHEDULE\_TEMP\_S, WSH.WSH\_DELIVERY\_ASSIGNMENTS\_S, WSH.WSH\_DELIVERY\_DETAILS\_S

- 6. The snapshot logs were dropped on the following tables: INV.MTL\_MATERIAL\_TRANSACTIONS INV.MTL\_RESERVATIONS INV.MTL\_DEMAND OSM.AS\_SALES\_LEADS
- 7. The retention time of the following queues was set to  $0$ APPLSYS.WF\_REPLAY\_OUT APPLSYS.WF\_REPLAY\_IN APPLSYS.WF\_IN APPLSYS.WF\_OUT APPLSYS.WF\_DEFERRED APPLSYS.WF\_NOTIFICATION\_IN APPLSYS.WF\_NOTIFICATION\_OUT APPLSYS.WF\_JAVA\_DEFERRED
- 8. Statistics were re-collected for index HZ RELATIONSHIPS N6

## **APPLICATION TUNING CONTINUED OPERATING SYSTEM TUNING**

- 9. The index AR.RA\_CUST\_TRX\_LINE\_GL\_DIST\_N2 was dropped.
- 10. RA\_CUST\_TRX\_LINE\_GL\_DIST\_ALL, GL\_INTERFACE, RA\_CUSTOMER\_TRX\_ALL, RA\_CUSTOMER\_TRX\_LINES\_ALL, GL\_IMPORT\_REFERENCES, GL JE HEADERS, GL JE LINES, MTL\_MATERIAL\_TRANSACTIONS, MTL\_RESERVATIONS, MTL\_ONHAND\_QUANTITIES\_DETAIL,tables and their index were moved to the tablespace, locally managed, uniform size 10M
- 11. PAY\_RUN\_RESULTS, PAY\_RUN\_RESULT\_VALUES tables and index were moved to the tablespace, locally managed, uniform size 20M.

1. Large Page option was enabled with entire SGA in Large pages. The SGA does not page out under Large Page setting. To enable Large Pages, perform the following:

# chuser "capabilities=CAP\_PROPAGATE, CAP\_BYPASS\_RAC\_VMM" <oracle\_userid>  $# \text{ vmo } -p - o \text{ v } \text{pinshm}=1$  $\#$  vmo  $-p$  –o maxpin%=90  $\#$  vmo  $-p$  –o lgpg regions=704  $-$ o lgpg size=16777216 # bosboot –ad /dev/ipldevice Oracle init.ora changes: lock\_sga=true

- 2. AIO servers was set to 20 (Database server) # chdev –p –l aio –a maxservers=20
- 3. AIX\_THREADSCOPE=S In .profile for database and apps login
- 4. Multiple page size Cd \$ORACLE\_HOME/bin Export [LDR\\_CNTRL=DATAPSIZE=64K@TEXTPSI](mailto:LDR_CNTRL=DATAPSIZE=64K@TEXTPSIZE=64K@STACKPSIZE=64K) [ZE=64K@STACKPSIZE=64K](mailto:LDR_CNTRL=DATAPSIZE=64K@TEXTPSIZE=64K@STACKPSIZE=64K) oracle
- 5. Reliability, Availability, Serviceability (RAS) option was disabled<br>
# ctctrl -P memtraceoff<br>
# errctrl -P errcheckoff<br>
# raso -r -o mtrc\_enabled=0<br>
Do a bosboot after executing the above commands.

For more AIX/Oracle tuning, please refer to the document "Tuning IBM AIX5L for an Oracle Database." Available at [http://www-](http://www-03.ibm.com/support/techdocs/atsmastr.nsf/WebIndex/WP100883)

[03.ibm.com/support/techdocs/atsmastr.nsf/WebIndex/WP10](http://www-03.ibm.com/support/techdocs/atsmastr.nsf/WebIndex/WP100883) [0883](http://www-03.ibm.com/support/techdocs/atsmastr.nsf/WebIndex/WP100883)

## **BENCHMARK ENVIRONMENT** *Load Drivers:*

### **HARDWARE CONFIGURATION**

An IBM System p 570 server was used as the batch/database server. The system was equipped with the following: •  $2 \times 3.6$  GHz Intel® Xeon<sup>TM</sup> processors

- $8 \times 4.7$  GHz IBM POWER6<sup>TM</sup> processor chips (SMTenabled), each with L2 Cache of 4 MB per core and L3 Cache of 32 MB per Single Core Module (SCM).
- Total Memory: 128 GB Oracle10g 10.2.0.2 (64-bit)
- Network: Gigabit full duplex.
- Operating system: IBM AIX 5L V5.3 TL06 Mercury Interactive's LoadRunner 8.0
- For more details on System p 570, please visit TBD
- Storage: DS4800 with 6 arrays of 467 GB each (Total 2.6 Terabytes.). Each array has 14 physical disks --- 2.6 Terabytes.). Each array has 14 physical disks ---<br>RAID 0, two controllers - one exclusively for redo logs.
- For more details on DS4800, please visit  $cal(4.4000/d<sub>2480</sub>$   $cal(2.20661124 (SR7) (JIT enabled: jito))$ [http://www.ibm.com/servers/storage/disk/ds4000/ds480](http://www.ibm.com/servers/storage/disk/ds4000/ds4800/index.html) [0/index.html](http://www.ibm.com/servers/storage/disk/ds4000/ds4800/index.html) Citrix NetScaler NS7.0: Build 50.2, Date: Jan. 31, 2007

 $2 \times$  IBM System p5 570 were used as application and web servers. Each system was equipped with the following:

- $16 \times$  Core SMP implemented on eight Dual-core IBM POWER5+™ processor chips each 2.2 GHz with L2 Cache of  $8 \times 1.9MB$  and L3 Cache of 36MB per SCM (SMT-enabled).
- Total Memory: 61.75 GB.
- Network: Gigabit full duplex.
- Operating system: IBM AIX 5L V5.3 TL05 **Oracle**

### **APPLICATION TRAFFIC MANAGEMENT DEVICES** 500 Oracle Parkway

1 × Citrix® NetScaler™ Application Switch 9000 platform was used to distribute the LoadRunner traffic across the Web and application servers.

For more details on NetScaler 9000, please refer to: World Wide Web http://www.oracle.com http://www.citrix.fr/REPOSITORY/docRepository/id\_1584\_ 1125922815011718.pdf

 $2 \times$  IBM xSeries<sup>®</sup> 336 servers were used as load drivers. Each system was equipped with the following:

- 
- Total Memory: 8 GB.

### **SOFTWARE VERSIONS**

Oracle's E-Business Suite (eBS Kit) 11.5.10

IBM AIX 5L for POWER V5.3 with the 5300-06 Technology Level (on the database and Application /Web/CM servers)

For more details on Mercury's LoadRunner, please refer to [http://www.mercury.com/us/products/performance](http://www.mercury.com/us/products/performance-center/loadrunner/)[center/loadrunner/](http://www.mercury.com/us/products/performance-center/loadrunner/)

Java™ 2 Runtime Environment, Standard Edition (build 1.4.2). Classic VM (build 1.4.2, J2RE 1.4.2 IBM AIX build

*Application Servers:* Glossary and Acronyms:

- ATP Available to Promise
- BEE Batch Element Entries
- HVOP High Volume Order Processing
- OASB Oracle Applications Standard Benchmark
- RAC Real Applications Clusters

# ORACLE<sup>®</sup>

**Applications Performance & Benchmarks** Redwood Shores, California 94065 Tel 650/506-7000 Fax 650/506-7000 Email [eBSkit\\_us@oracle.com](mailto:eBSkit_us@oracle.com)

The results published in this report have been independently reviewed and audited by:

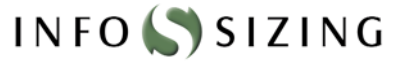

E-Business Suite, AppsNet, Collaboration Suite, Oracle Direct and RAC are trademarks of Oracle, Inc. Oracle, JD Edwards, PeopleSoft and Siebel are registered trademarks of Oracle Corporation and/or its affiliates. Other names may be trademarks of their respective owners. The information contained herein is subject to change without notice. Copyright  $@$  2007 Oracle, Inc. All rights reserved. C/N 0627-0507 Results Registration Number: 0501

2007 IBM, Inc. All rights reserved. IBM, and the IBM logo are trademarks or registered trademarks of IBM, Inc. in the United States and other countries.